## **Hướng dẫn cập nhật số serial, thông tin, lỗi chữ ký số chưa đăng ký trên trang thuế**

Khi gia hạn chữ ký số hoặc khi thay đổi thiết bị token, để tiếp tục nộp tờ khai, nộp thuế, chúng ta phải cập nhật lại số serial trên hệ thống trang thuế, sau đây là các bước để thực hiện:

Bước 1: Vào trang thuế https://thuedientu.gdt.gov.yn/ chon đăng nhập

Bước 2: Điền MST và mật khẩu đăng nhập vào trang thuế, chọn đăng nhập

Bước 3: Di chuyển chuột đến QUẢN LÝ TÀI KHOẢN trong trang Thuế chọn mục THAY ĐỒI THỐNG TIN DICH VU

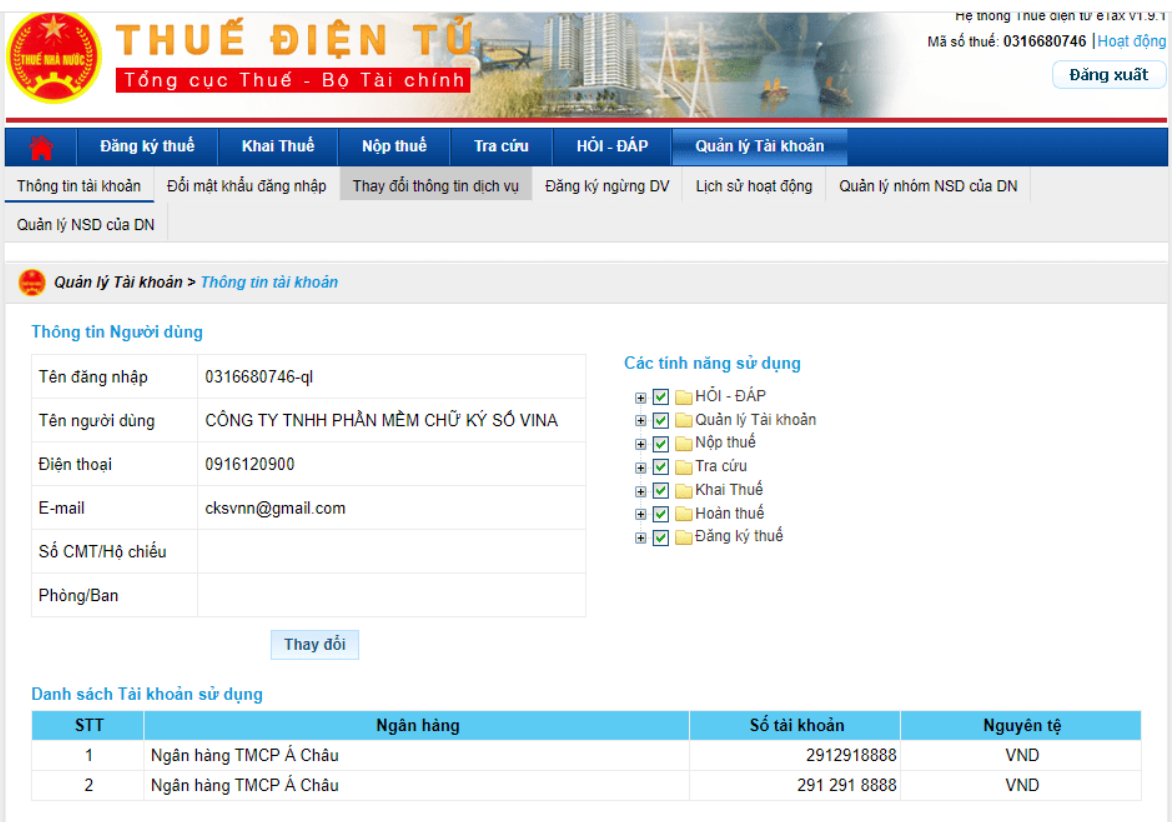

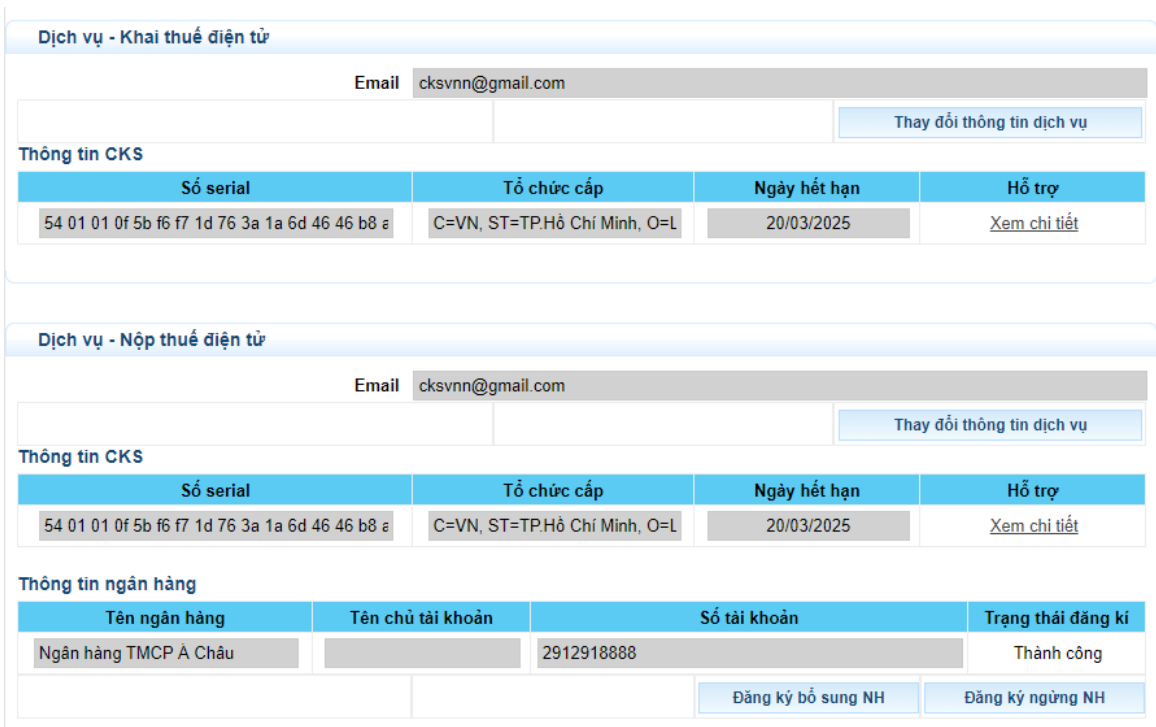

Bước 4: Nhấn thay đổi CKS sau đó sẽ hiển thị điền mã pin và chọn dòng seri chứng thư số có thời hạn mới nhất sau đố chọn TIẾP TỤC.

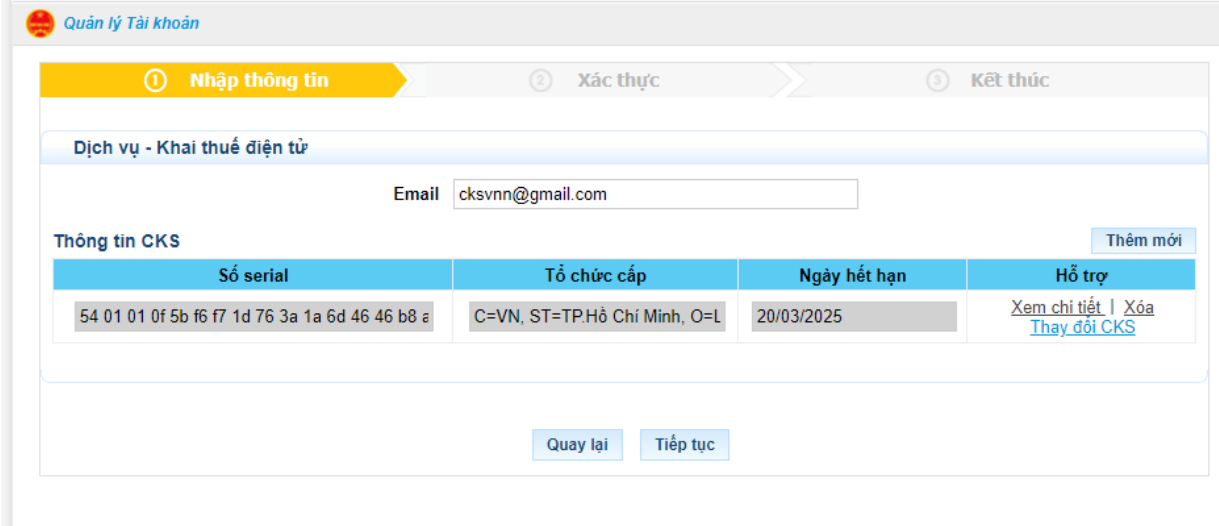

Bước 5: Xuất hiện thông báo và kiểm tra thông tin doanh nghiệp và chọn kí và gửi

## 1. Thời gian đề nghị được áp dụng từ: ngày 11 tháng 6 năm 2021 2. Thông tin đăng ký chứng thư số sử dụng giao dịch thuế điện tử:

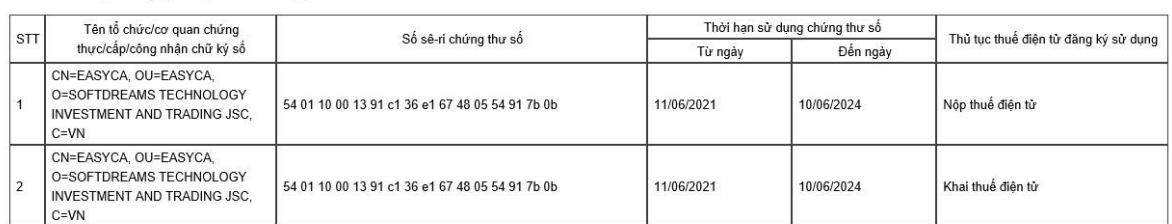

(Trường hợp người nộp thuế là cá nhân không có chứng thư số thì không bắt buộc khai báo phần này) 3. Thông tin đăng ký tài khoản thực hiện thủ tục nộp thuế điện tử:

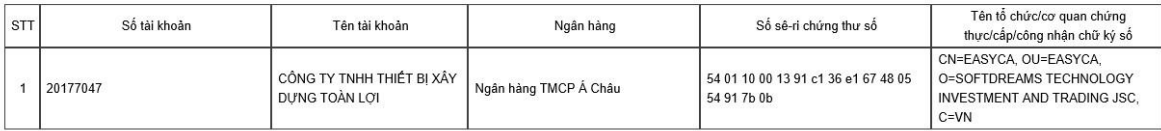

4. Địa chỉ thư điện tử:

4.1. Địa chỉ thư điện tử chính thức nhận tất cả các thông báo trong quá trình thực hiện giao dịch điện tử với cơ quan thuế: vy.bui20091986@gmail.com

4.2. Địa chỉ thư điện tử bổ sung theo mỗi thủ tục hành chính thuế:

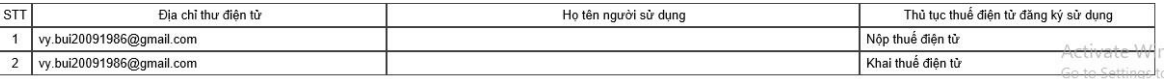

Go to S

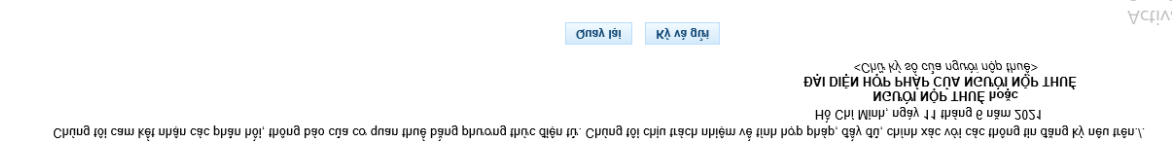

II. XÁC NHẢN CỦA NGƯỜI NỘP THUẾ

5. Số điện thoại: 0931567528

Bước 6: Hiển thị nhập mã pin và seri mới 1 lần nữa và nhận thông báo thành công thay đổi thông tin.

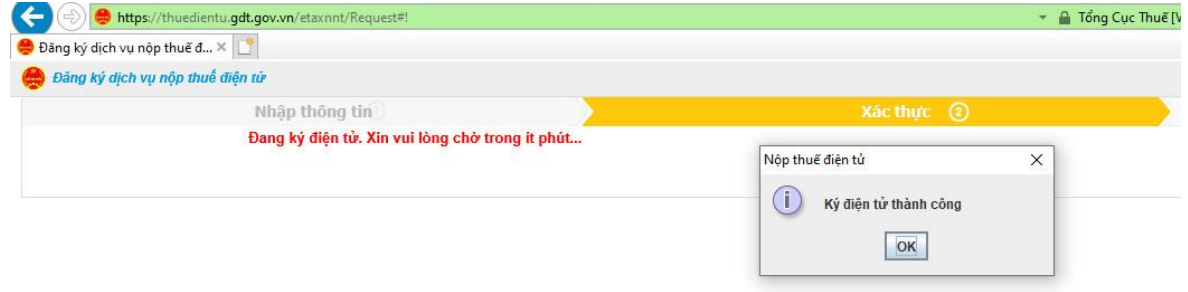

Như vậy là chúng ta đã cập nhật số serial xong.

Để thay đổi thông tin như số điện thoại, mail bạn vào Tài Khoản chọn mục Thay đổi thông tin NNT

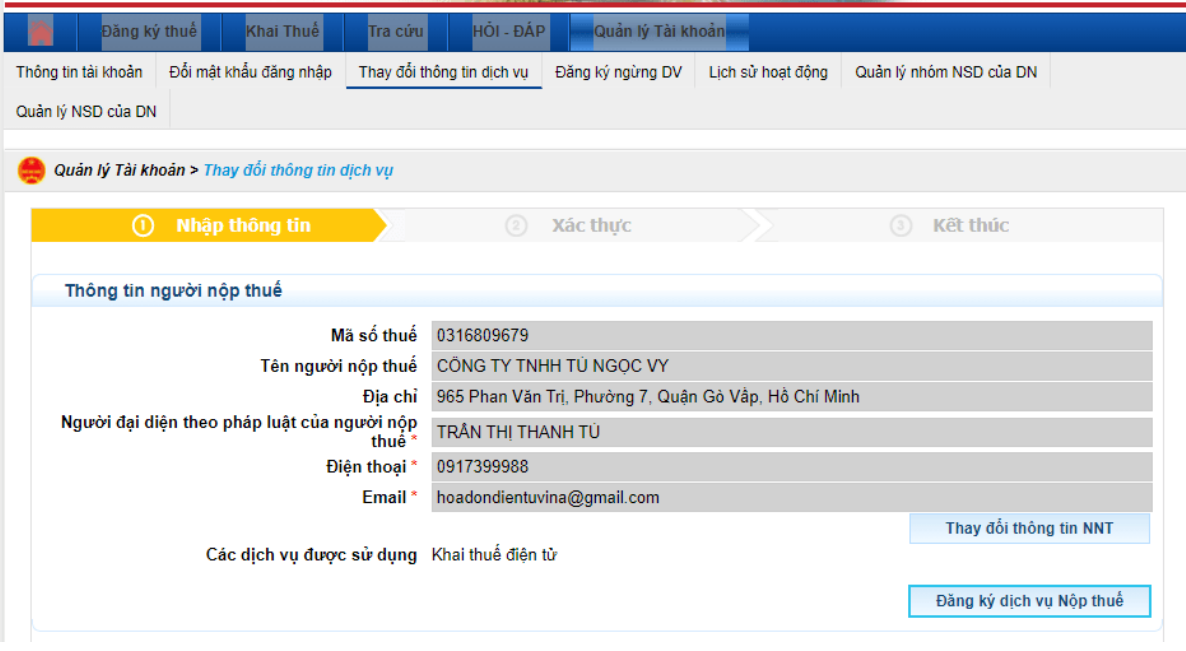

Tiếp theo bạn nhập lại sdt và email rồi nhấn Cập Nhật

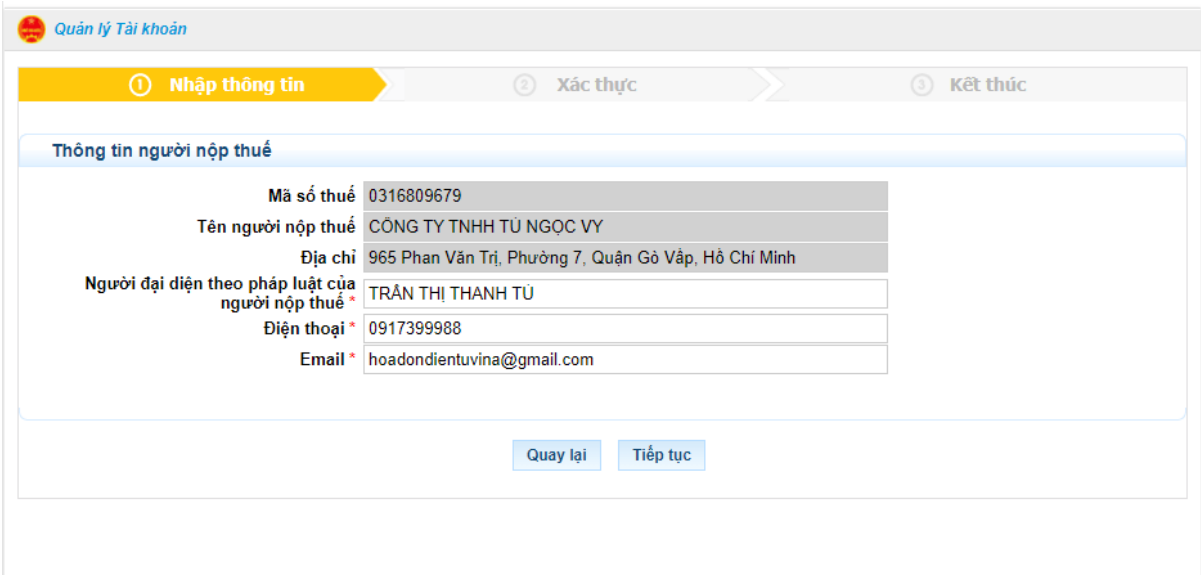

Thông báo cập nhật thành công

## 1. Thời gian đề nghị được áp dụng từ: ngày 11 tháng 6 năm 2021

## 2. Thông tin đăng ký chứng thư số sử dụng giao dịch thuế điện tử:

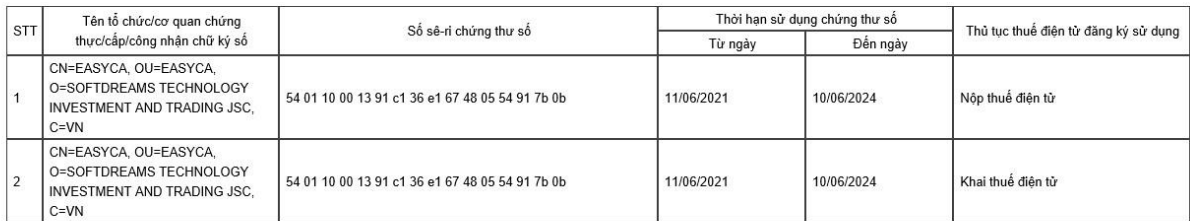

(Trường hợp người nộp thuế là cá nhân không có chứng thư số thì không bắt buộc khai báo phần này)

3. Thông tin đăng ký tài khoản thực hiện thủ tục nộp thuế điện tử:

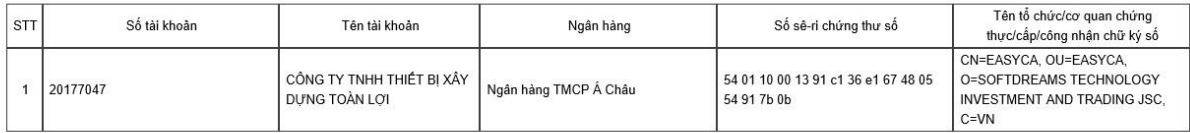

4. Địa chỉ thư điện tử:

4.1. Địa chỉ thư điện tử chính thức nhận tất cả các thông báo trong quá trình thực hiện giao dịch điện tử với cơ quan thuế: vy.bui20091986@gmail.com 4.2. Địa chỉ thư điện tử bổ sung theo mỗi thủ tục hành chính thuế:

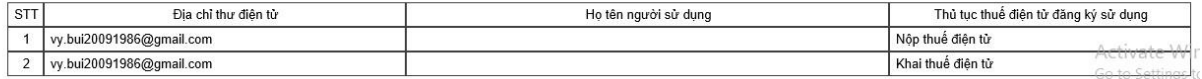

5. Số điện thoại: 0931567528

II. XÁC NHẬN CỦA NGƯỜI NỘP THUẾ

./ Chúng tôi cam kết nhận các phàn hồi, thông báo của cơ quan thuế bằng phương thức điện tử. Chúng tôi chịu trách nhiệm về tính hợp pháp, đầy đủ, chính xác với các thông tin đăng ký nêu trên<br>Hồ Chí Minh, ngày 11 tháng 6

Quay lại Ký và gửi

Activ Go to S

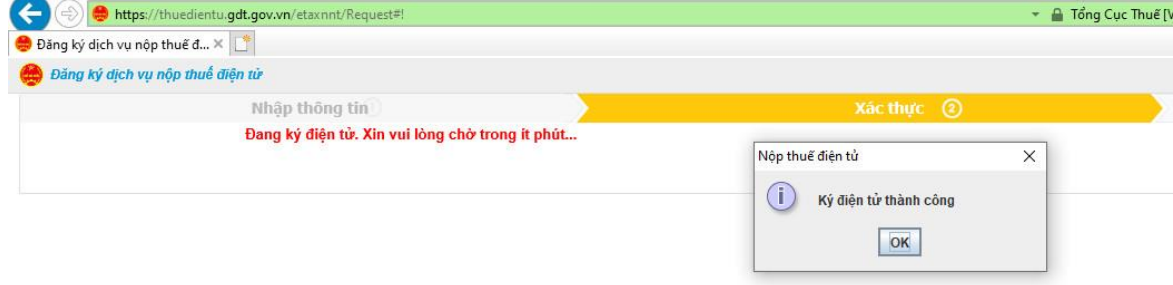